# <span id="page-0-2"></span>**Configuration**

- [Overview](#page-0-0)
- [Email](#page-0-1)
- [System](#page-1-0)
- [Region](#page-3-0)
- [Authentication](#page-4-0) **•** [Integration](#page-5-0)

### <span id="page-0-0"></span>**Overview**

[top](#page-0-2)

This page allows administrators to configure a wide range of settings that fall under the following tabs:

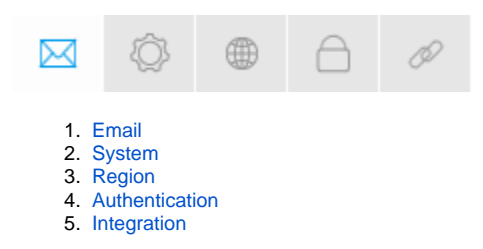

### <span id="page-0-1"></span>Email

### [top](#page-0-2)

You can configure all email related settings here, including default addresses and outgoing server settings.

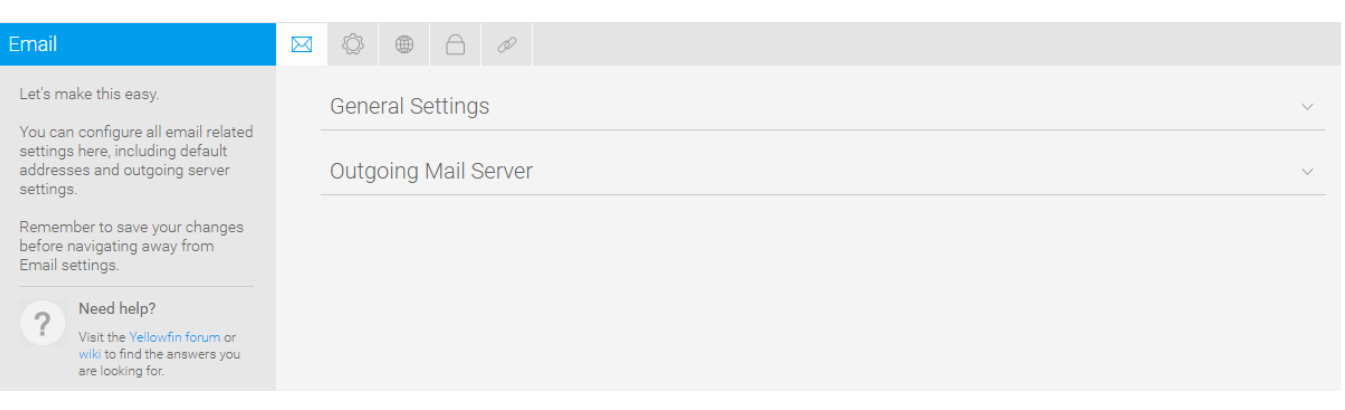

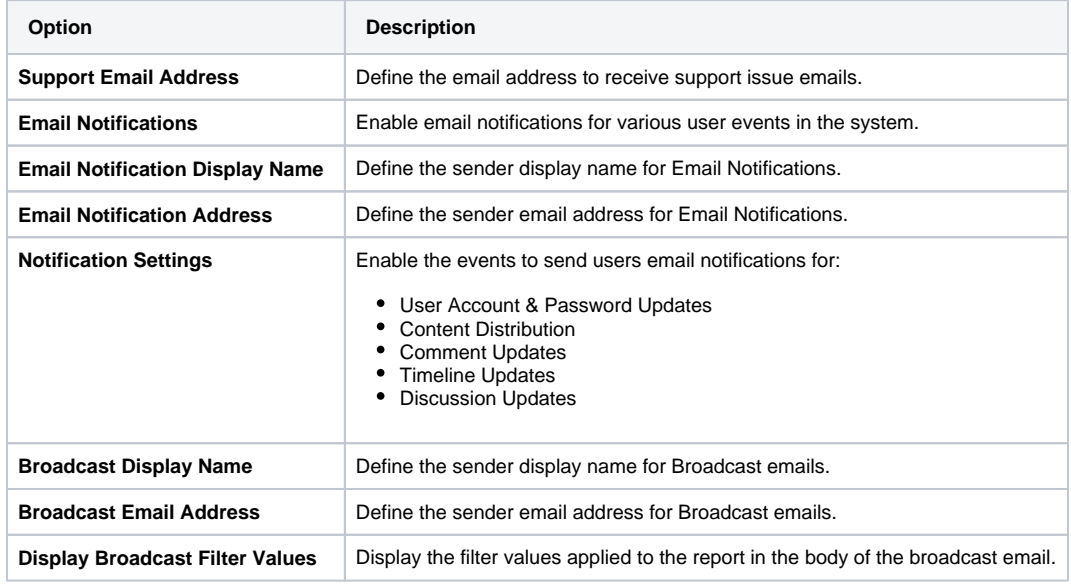

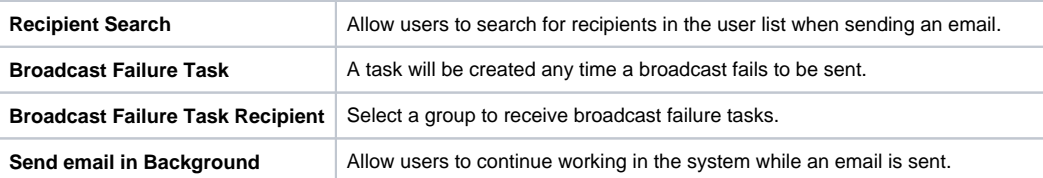

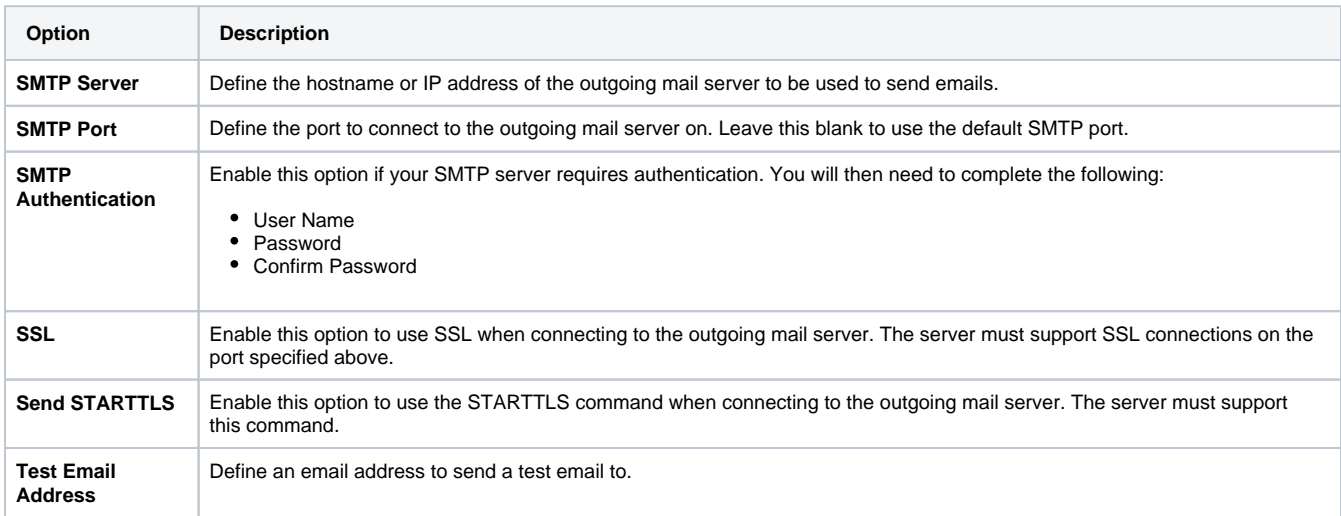

## <span id="page-1-0"></span>System

### [top](#page-0-2)

You can configure general system settings here, including view & pdf defaults, logo options, and server settings.

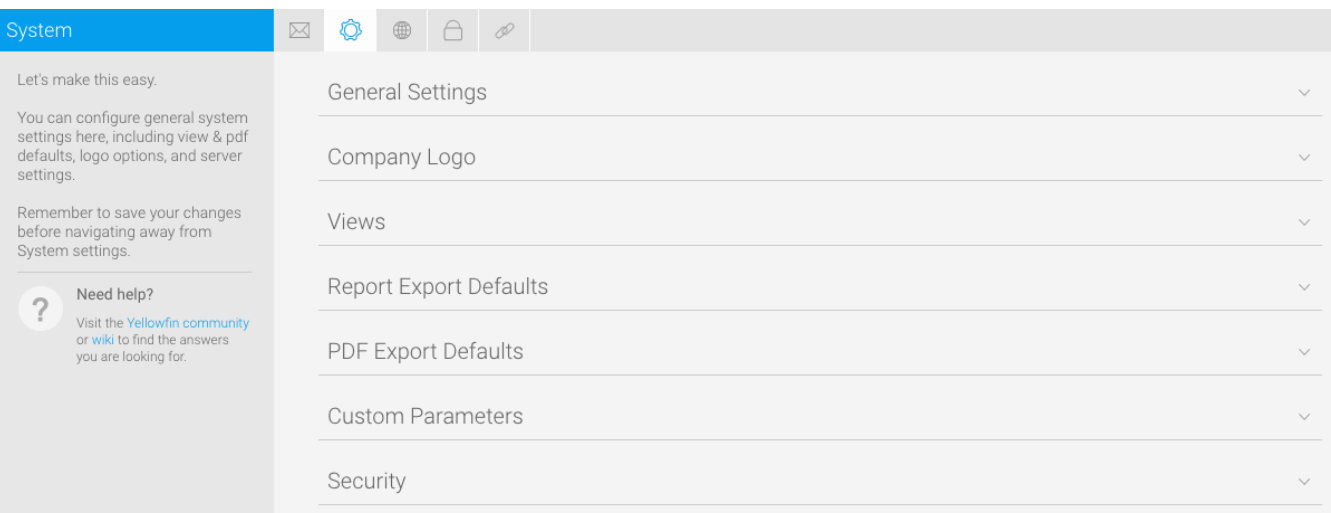

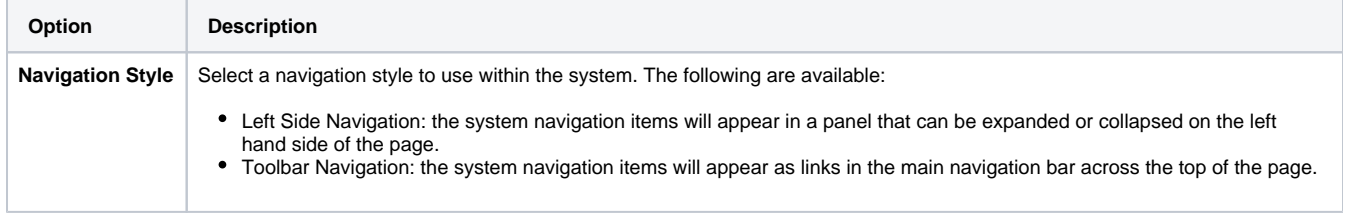

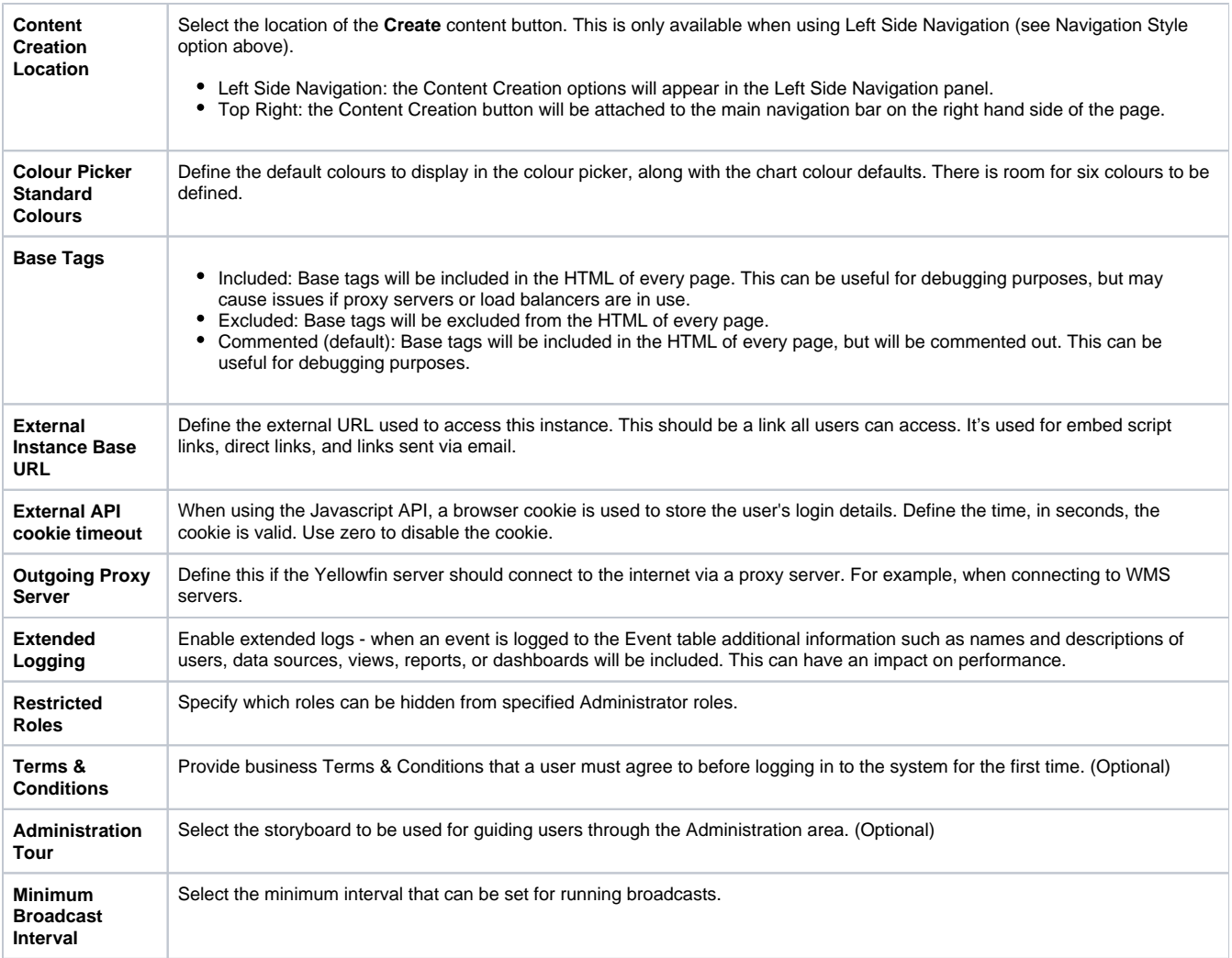

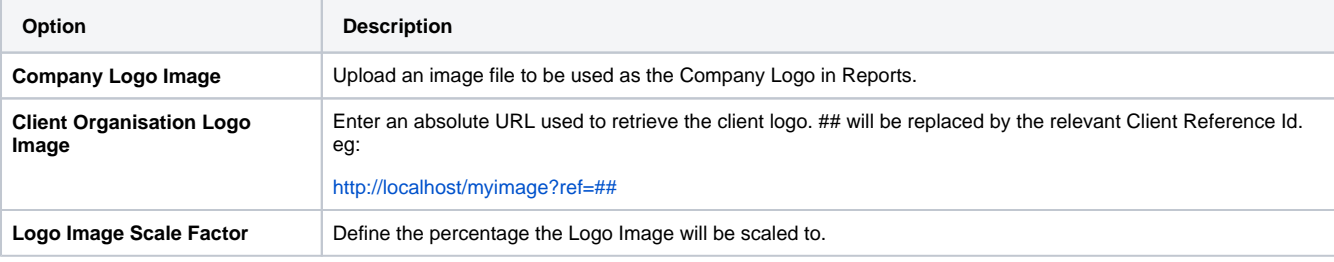

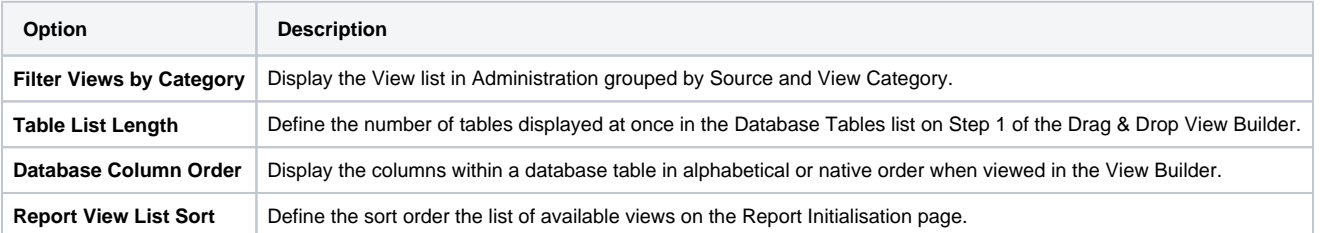

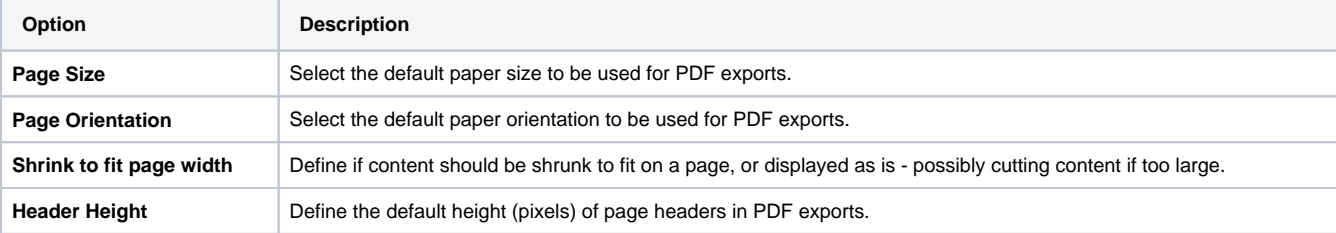

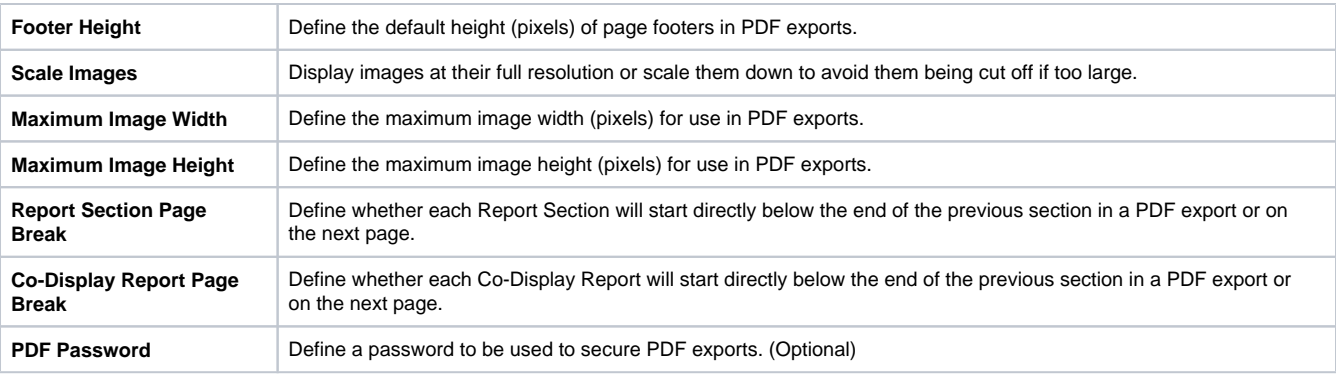

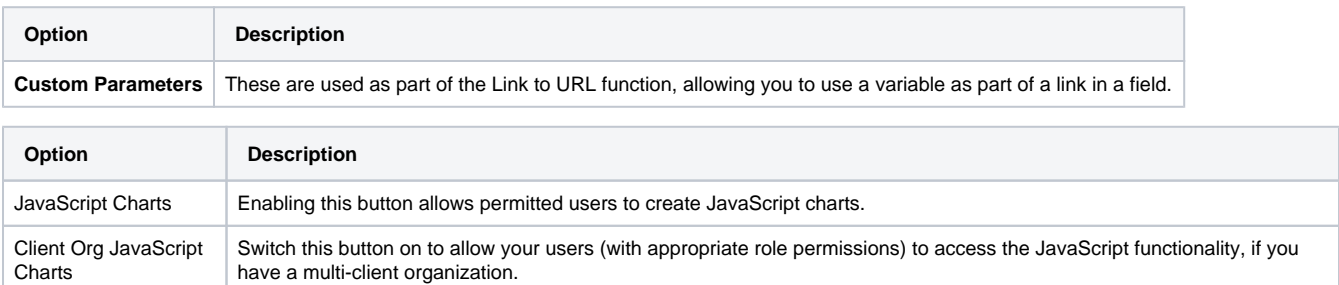

## <span id="page-3-0"></span>Region

### [top](#page-0-2)

You can configure all region related settings here, including time & date and language specific text settings.

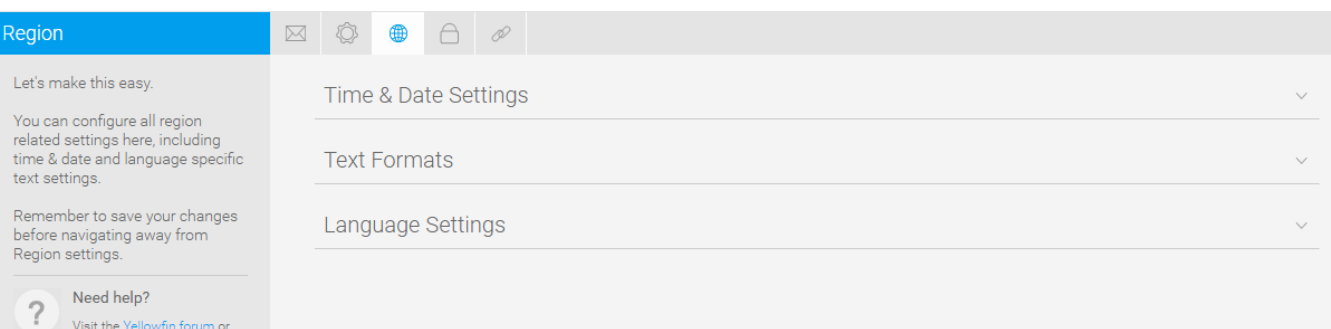

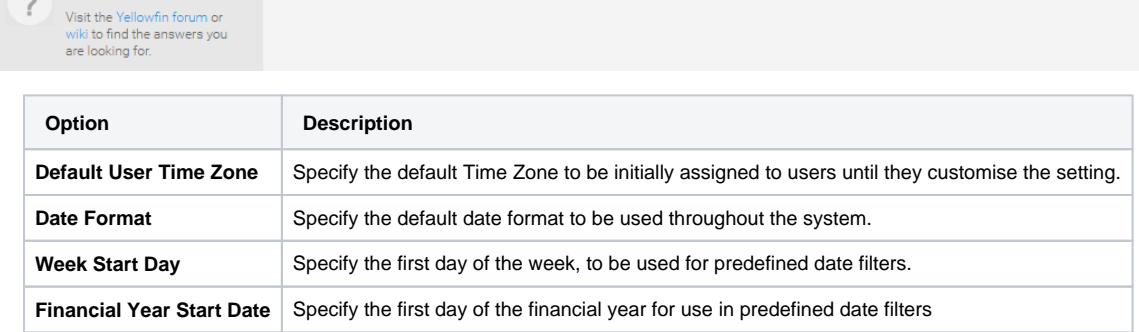

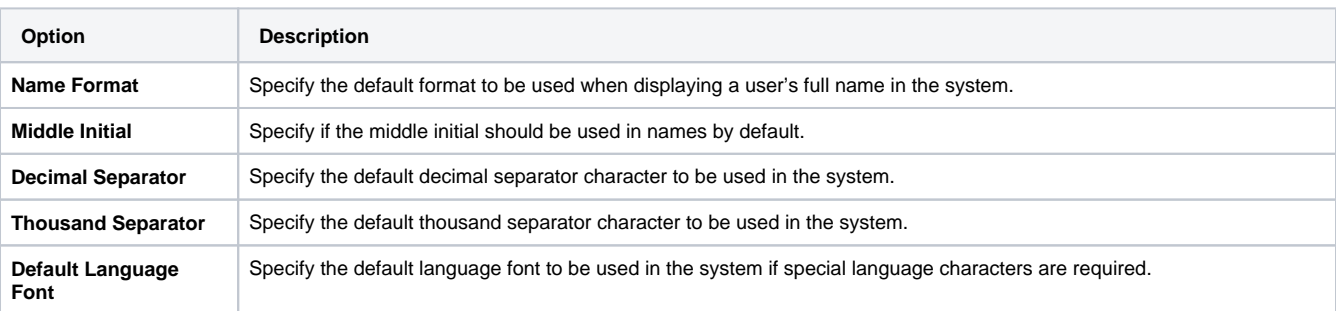

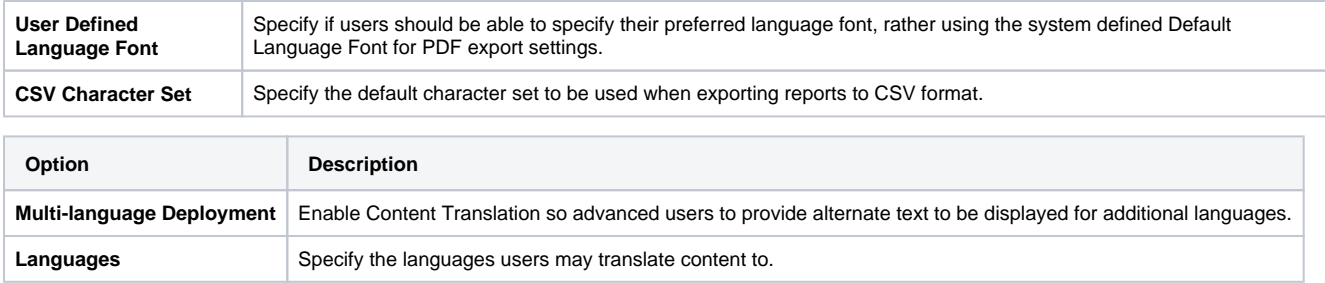

### <span id="page-4-0"></span>Authentication

[top](#page-0-2)

You can configure all authentication related settings here, including implementing LDAP authentication, Client Organisations, and password restrictions.

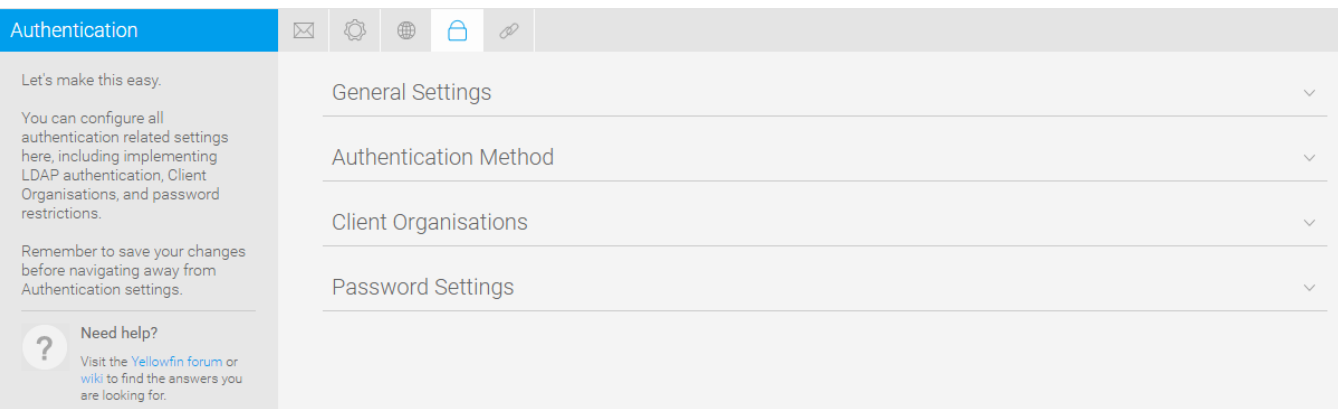

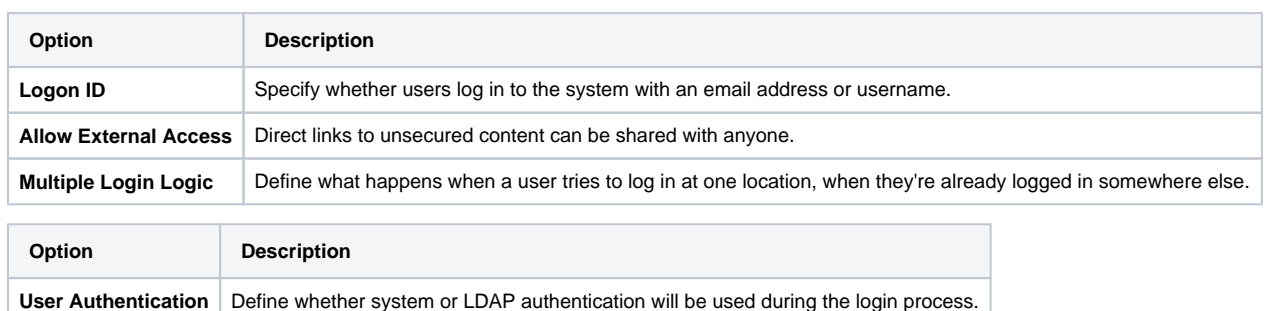

#### See [LDAP Authentication](https://wiki.yellowfinbi.com/display/USER73Plus/LDAP+Authentication) for more information.

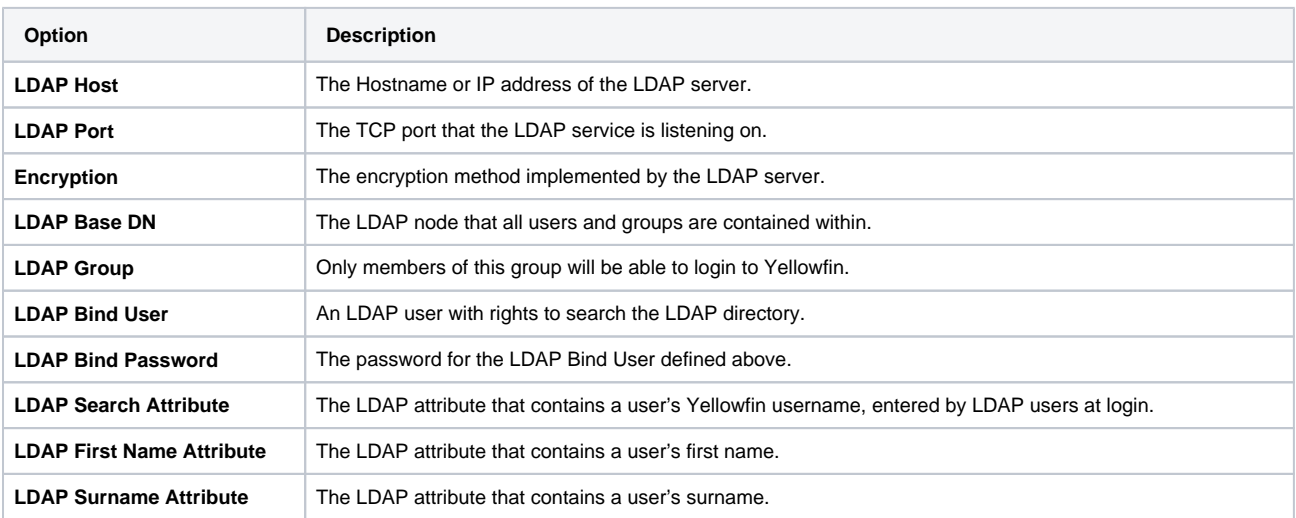

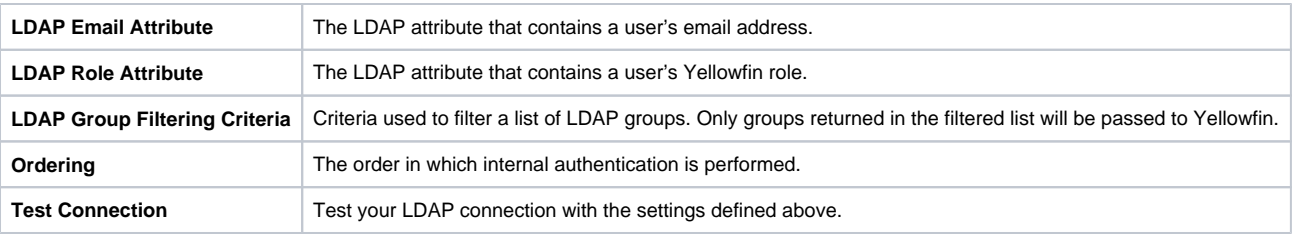

See [LDAP Authentication](https://wiki.yellowfinbi.com/display/USER73Plus/LDAP+Authentication) for more information.

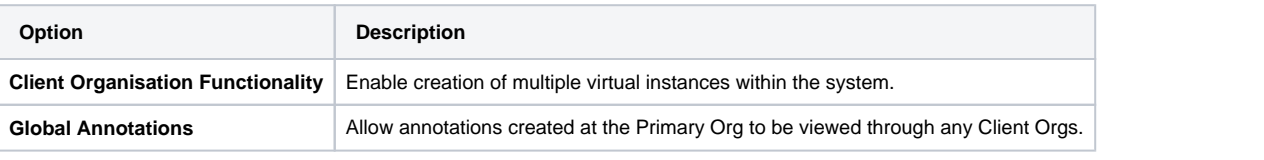

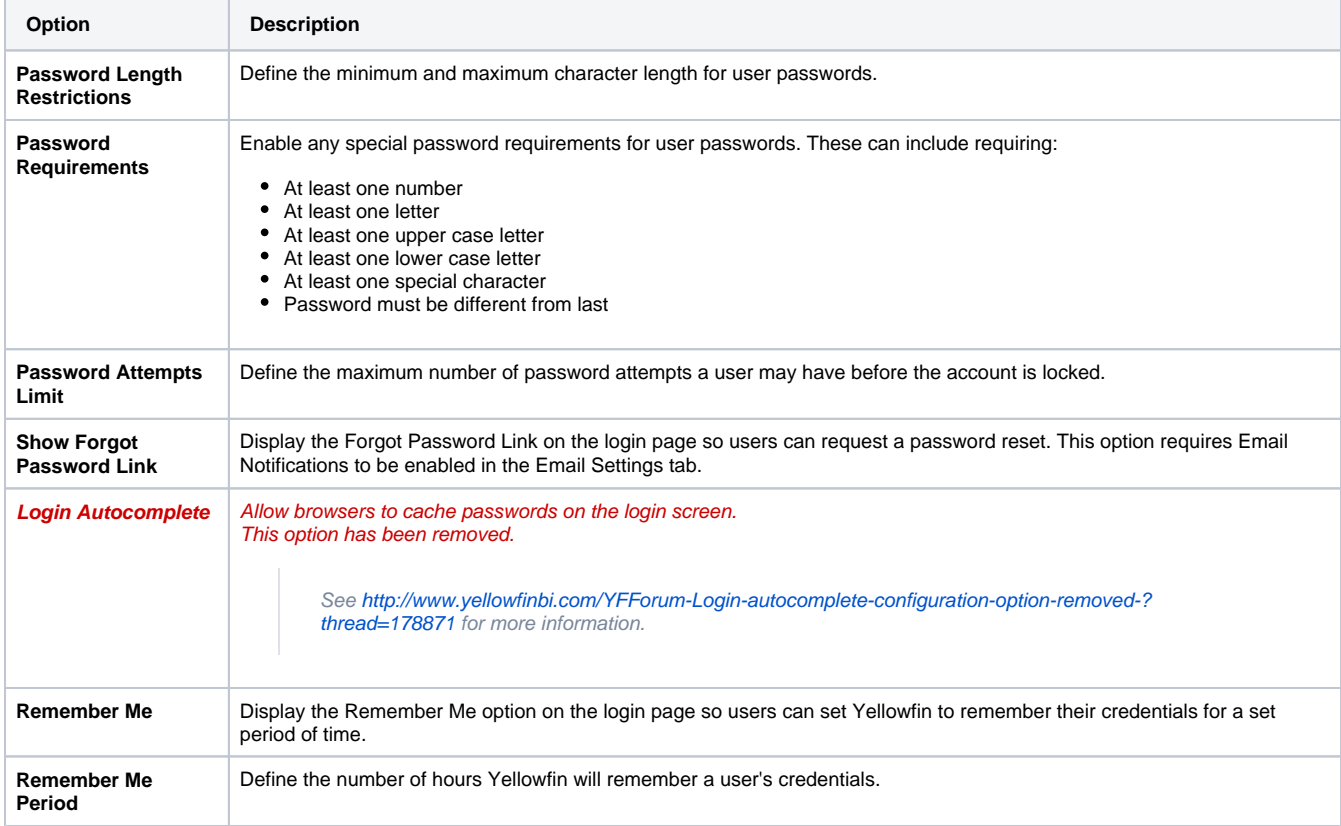

## <span id="page-5-0"></span>Integration

[top](#page-0-2)

You can configure integration settings that allow you to customise panels in Yellowfin, including Headers, Footers, and Toolbars.

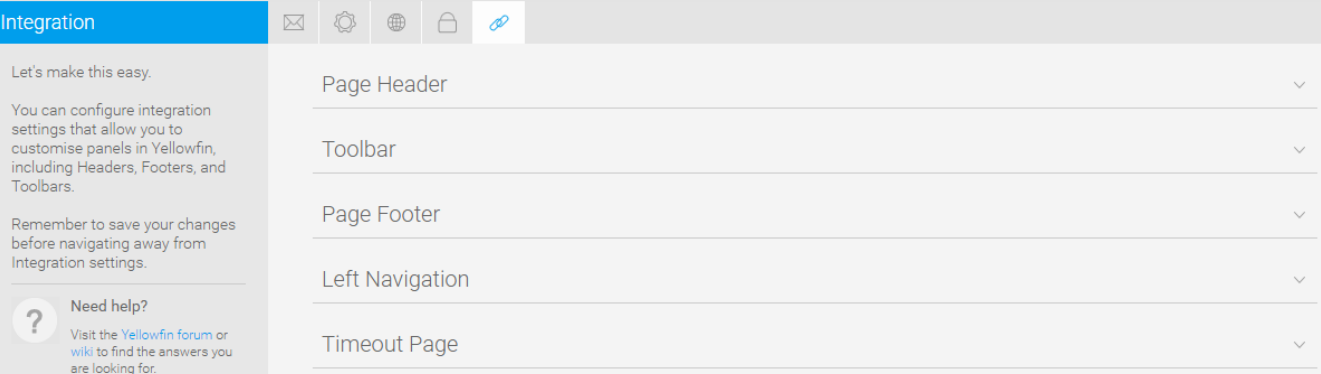

۰

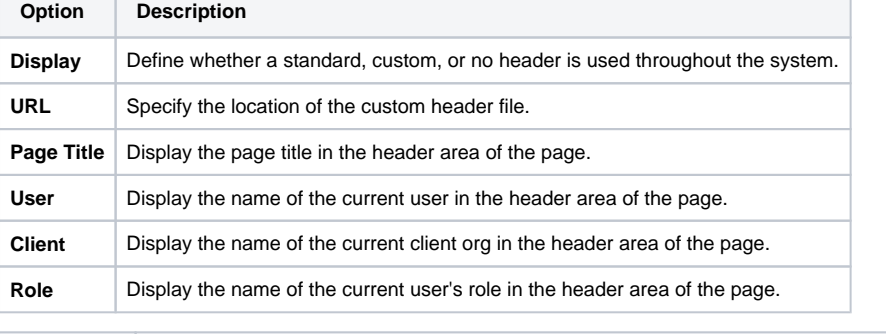

T

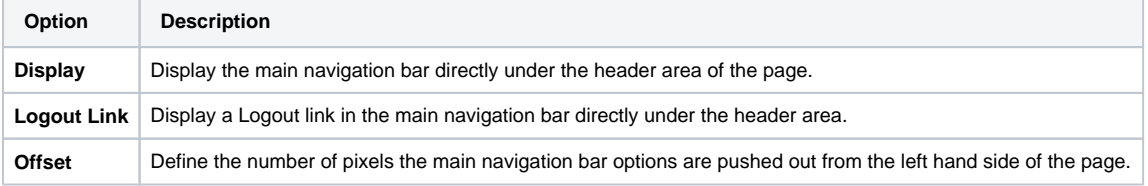

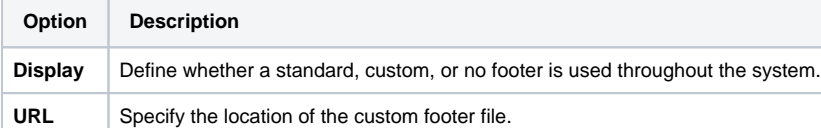

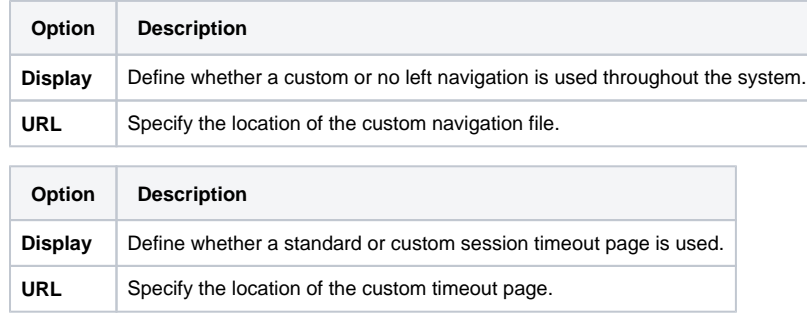